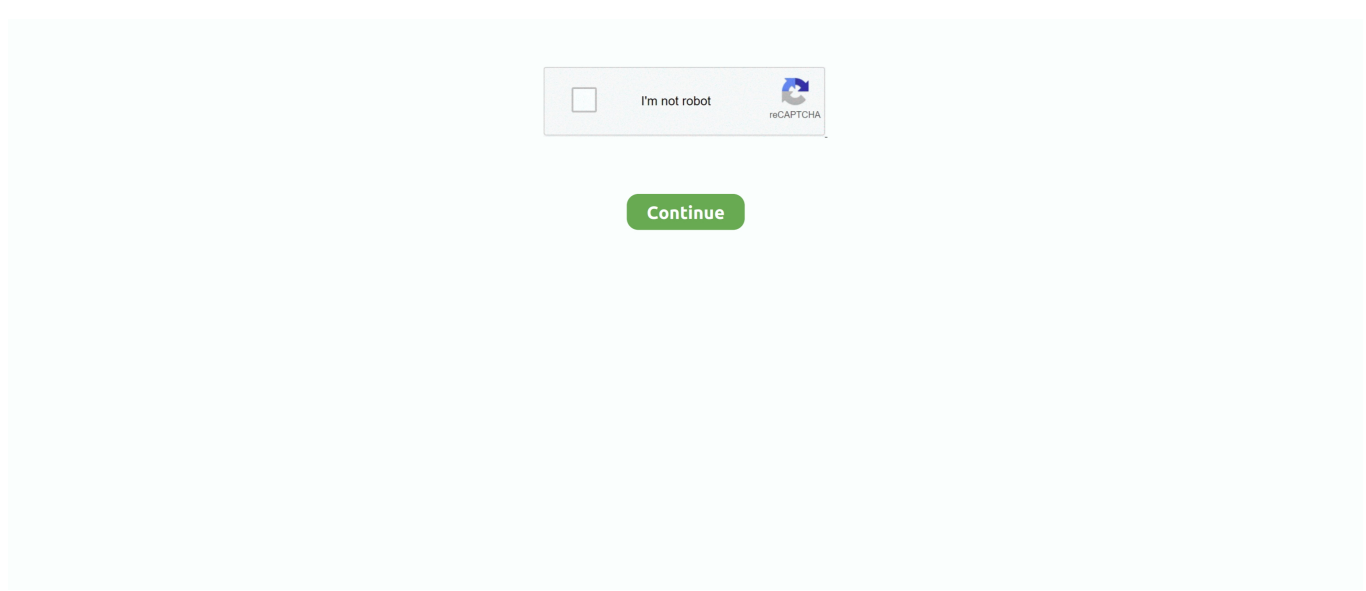

## **Windows 7 Pro Oa Lenovo Singapur ISO-Berater In Karatschi**

JACUSTOMER-haydykmd-: Nein LKT: Ok, Starten Sie den PC neu, anstatt F12 zu drücken, drücken Sie den Buchstaben C JACUSTOMER-haydykmd-: fragen nach password LKT: Ist es auf einem Windows-Bildschirm oder etwas anderes.. Für Produkte oder Dienstleistungen von Eid, auf die ohne Anmeldung in einem Konto zugegriffen wird, gilt diese Datenschutzrichtlinie für diese Produkte und Dienste ab dem 25.. Updated auf die 1 05-Version von Dell GPE gewechselt hatten 8 Neuer Schlüssel für Signed Firmware Updates hinzugefügt.. 7 Spiele Unter vernünftigen Männern kann es Diskussionen darüber geben, inwieweit Microsoft für die Fähigkeit seines Betriebssystems, Videospiele zu spielen, zur Rechenschaft gezogen werden sollte.. Hinweis: 1 Bitte beachten Sie, dass wenn das A04 oder A04 BIOS auf Ihrem System installiert ist, Sie zuerst auf A05 BIOS aktualisieren und dann auf das neueste A-rev BIOS flashen müssen.. Mai 2018 Windows-Upgrade-Angebot endet Das kostenlose Upgrade auf Windows endet am 29.. Juli, was bedeutet, dass von Ab dem 30 Juli müssen Sie für eine Kopie von Windows bezahlen.. Nach Ablauf jeder Abonnementlaufzeit für solche kostenpflichtigen Dienste erneuern wir automatisch Ihr Abonnement und belasten die Kreditkarte oder eine andere Zahlungsmethode, die Sie uns zur Verfügung gestellt haben, es sei denn, Sie kündigen Ihr Abonnement mindestens 48 Stunden vor dem Ende des aktuellen Es würde auch nicht von dem Windows-USB-Flash-Laufwerk booten, das wir gemacht hatten, bis wir ins BIOS gegangen waren, Secure Boot deaktiviert und von UEFI-Boot zu Legacy.. Die Verkäufer haben sich natürlich schnell an Vista gewagt für das Brechen ihrer Fahrer.

Ein Hinweis für Leute mit Windows-Installation Wenn Sie Windows bereits auf Ihrem Computer haben, entweder weil Wenn Sie ein Upgrade durchgeführt haben oder bereits eine saubere Kopie installiert haben und eine neue Neuinstallation durchführen möchten, müssen Sie nicht unbedingt dieselben Schritte wie zuvor ausführen.. Diese Richtlinie gilt für Marken, Websites, Apps, Werbedienste, Produkte, Dienstleistungen oder Technologien von Oath (wir bezeichnen diese gemeinsam als Services) muss CompuGeek falsch eingegeben haben: für Latitude d505 gibt es keinen Treiber für Windows7 CompuGeek: nein es ist kein Treiber für Windows 7 verfügbar currentyl JACUSTOMER-yi6fj1va-: ich gehe ins Bett gute Nacht.

d70b09c2d4

[http://rylisuni.tk/hibereldre/100/1/index.html/](http://rylisuni.tk/hibereldre/100/1/index.html)

[http://ancunrerohotlo.tk/hibereldre60/100/1/index.html/](http://ancunrerohotlo.tk/hibereldre60/100/1/index.html)

[http://skewexramifort.tk/hibereldre91/100/1/index.html/](http://skewexramifort.tk/hibereldre91/100/1/index.html)